# UNIT TEST REVIEW: INTRODUCTION TO GAMEMAKER

This unit test will include everything we covered in **UNIT 2: Introduction to GameMaker**, including how to use sprites, objects, rooms, and sounds, events and actions, collision events, alarms, keyboard and mouse events, keeping score, etc.

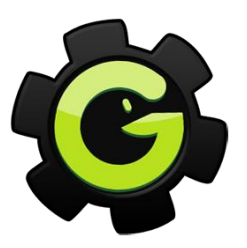

### **PART I: Knowledge and Understanding (20 Marks)**

- *A* Multiple Choice
- **True or False**

### **PART II: Thinking (20 Marks)**

- Review some of the **Action** icons and their corresponding functions.
- Review how to draw a **health bar** and how to set the location and size of a health bar  $(x_1, y_1, x_2,$  and  $y_2$ ).
- $\theta$  Review the direction settings of an object (e.g.  $0^{\circ} = \rightarrow$ ,  $90^{\circ} = \uparrow$ ,  $180^{\circ} = \leftarrow$ ,  $270^{\circ} = \psi$ ).
- Review how to set the **number of steps** for an **Alarm** event.
- $\Diamond$  Review the Change Sprite action and the parameters you need to set the **subimage** and **speed** of a sprite.

#### **PART III: Communication (20 Marks)**

- $\sqrt{\theta}$  Review the function of purpose of the four main resources we covered and used in this unit (i.e. sprites, objects, sounds and rooms).
- Review the difference(s) between a **Keyboard Pressed Event** and a **Keyboard Event**.
- Review the difference(s) between the **Mouse Enter** event and the **Mouse Leave** event.
- Review the difference(s) between the **irandom()** and **irandom\_range()** methods.
- Review the difference(s) between the **Outside Room** event and the **Intersect Boundary** event.
- Review what the **Relative** property does and how it affects a player's score when it's checked and unchecked.
- Review the **room speed** setting and how it affects a game.
- $\Diamond$  Review the different ways you can stop an object from moving.
- Review **Path Actions** and you create Path Actions in GameMaker.

## **PART IV:** Application (20 Marks)

- $\sqrt{\theta}$  Review how to create a game using sprites, objects, sounds and rooms  $\sqrt{\theta}$  Review how to use some of the **Events** and **Actions** we covered in this
- Review how to use some of the **Events** and **Actions** we covered in this unit (e.g. Collision Event, Keyboard Event, Alarm Event, Create Event, Move Actions, Jump Actions, Score Actions, etc.).
- $\sqrt{2}$  All sprites and sounds will be provided; you will simply need to create the necessary objects, events and actions to create a game according to outlined specifications.